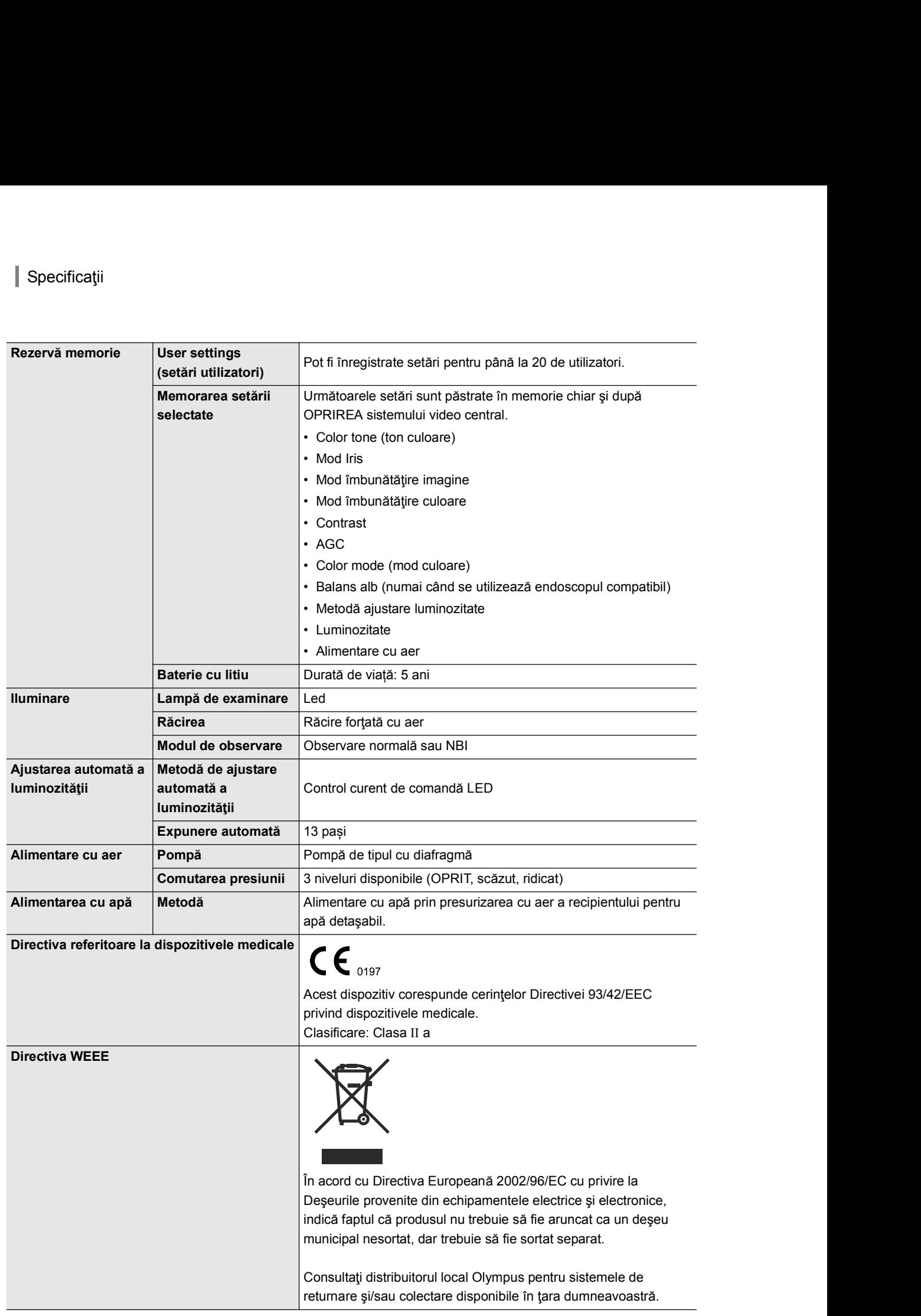

Ap.

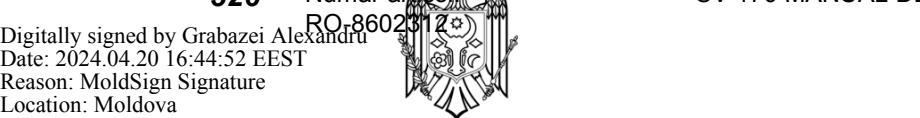

CV-170 MANUAL DE INSTRUCȚIUNI **OLYMPUS** 

 $5$  Când se ajustează balansul de alb al endoscopului care urmează a fi utilizat într-o zonă nesterilizată, introduceţi capătul distal al endoscopului în capacul alb şi ţineţi-l astfel încât să nu se apropie de partea inferioară a capacului alb (MH-155), iar endoscopul în poziție stabilă pentru a evita decolorarea imaginii monitorului.

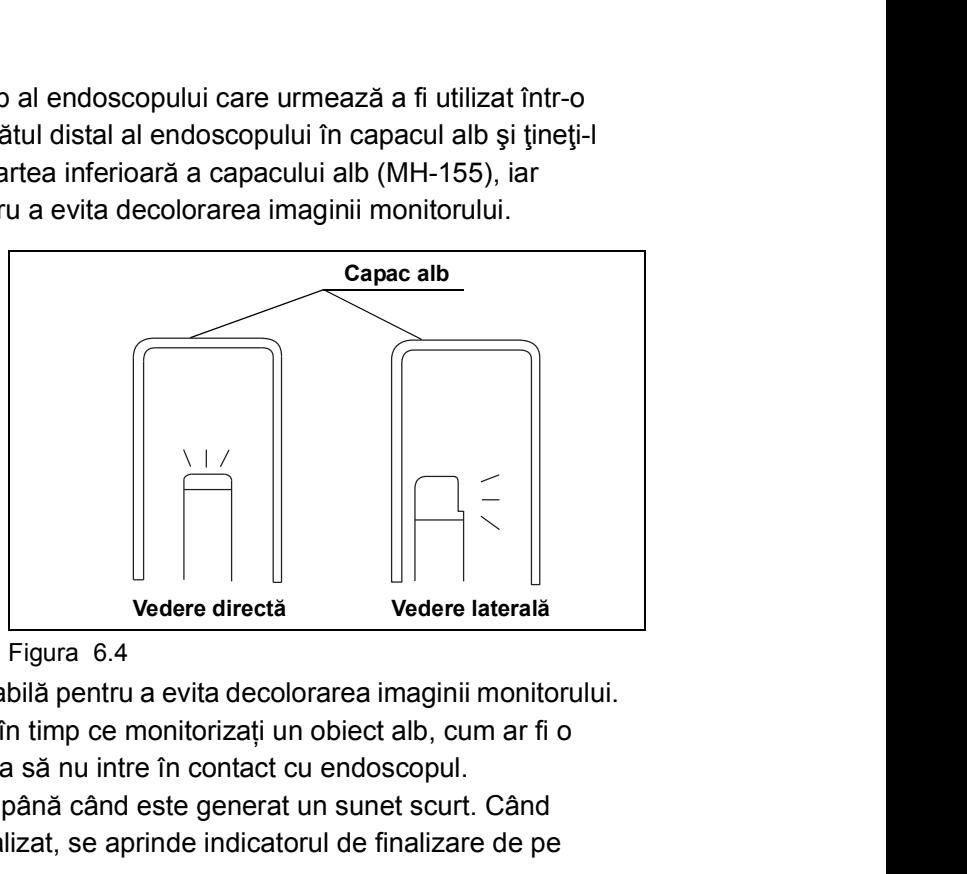

- La ajustarea balansului de alb, se emite un sunet de colorarea imaginii monitorului.<br>
 La ajustarea per intregul ecran în timp ce monitorizați un obiect alb, cum ar fi o<br>
ε tifon astfel încêt acestas să un intre în c • Figure alb poate fi efectuată automat și simultan pentru and exercise alb political pentru a evita decolorarea imaginii monitorului.<br>
Al primare are întregul ecran în timp ce monitorizați un obiect alb, cum ar fi o<br>
tio endoscopul în poziție stabilă pentru a evita decolorarea imaginii monitorulu<br>
eginea pe întregul ecran în timp ce monitorizații un obiect alb, cum ar fi o<br>
titon asfel încât aceasta să nu intre în contact cu endoscopul.<br>
u <sub>gi</sub>ngia per muergiu oceanni mino ce internacial and particular and other than alternacial and alb particular and the incontract culoriscopul.<br>
Intimativitide alb este finalizat, se aprinde indicatorul de finalizare de p  $6$  Mențineți endoscopul în poziție stabilă pentru a evita decolorarea imaginii monitorului. Măriți imaginea pe întregul ecran în timp ce monitorizați un obiect alb, cum ar fi o bucată de tifon astfel încât aceasta să nu intre în contact cu endoscopul. Apăsaţi butonul balansului de alb până când este generat un sunet scurt. Când reglajul balansului de alb este finalizat, se aprinde indicatorul de finalizare de pe panoul frontal.
- 7 Reglajul balansului de alb este finalizat atunci când rezultatele ajustării au reușit. Dacă ajustarea a eșuat, reveniți la Pasul 3.

## NOTA PRODUCER ENTERTAINMENT ANNO ENTERTAINMENT ANNO ENTERTAINMENT ANNO ENTERTAINMENT ANNO ENTERTAINMENT ANNO E

- indică o defecțiune.
- de observare NBI pe care endoscopul conectat poate să le efectueze. Când endoscopul conectat este compatibil cu modurile de observare NBI, ajustarea durează aprox. 6 secunde.
- 
- şi/sau luminozitatea sunt corecte şi capacul alb sau tifonul este curat.
- (Finalizare) rămâne aprins până când sistemul video central este OPRIT.
- alansului de alb este finalizat, se aprinde indicatorul de finalizare de pe<br>
bontal.<br>
Salansului de alb este finalizat atunci când rezultatele ajustării au reușit.<br>
Salansului de alb este finalizată, acut de alpubatării au balansului de alb este finalizat atunci când rezultatele ajustării au reușit.<br>
starea a eșuat, reveniți la Pasul 3.<br>
• La ajustarea balansului de alb, se emite un sunet de comutare, însă acest lucru nu<br>
• indică o defecți teleîntrerupătoarele endoscopului şi/sau comutatoarele cu pedală. Consultaţi **Section**<br> **Section**<br> **Section**<br>
Ala ajustarea balansului de alb, se emite un sunet de comutare, însă acest lucru nu<br>
Ajustarea balansului de alb poate fi efectuată automat și simultan pentru modurile<br>
de observare NBI pe referitoare la modul de setare a teleîntrerupătoarelor şi comutatoarelor cu pedală ale endoscopului.

## Cap. 6

## ■ Valoarea de setare a funcției comutatoarelor de personalizare

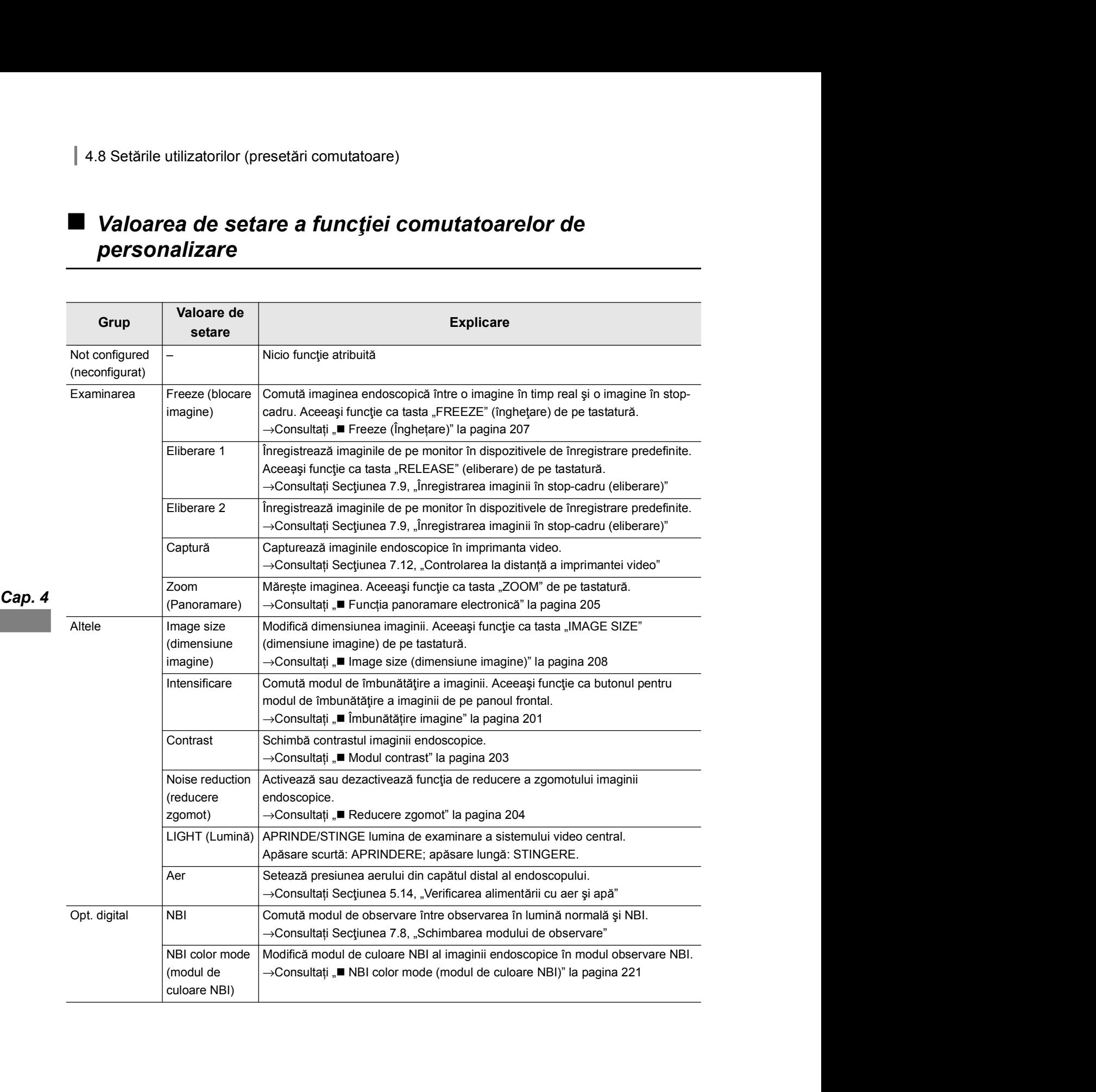

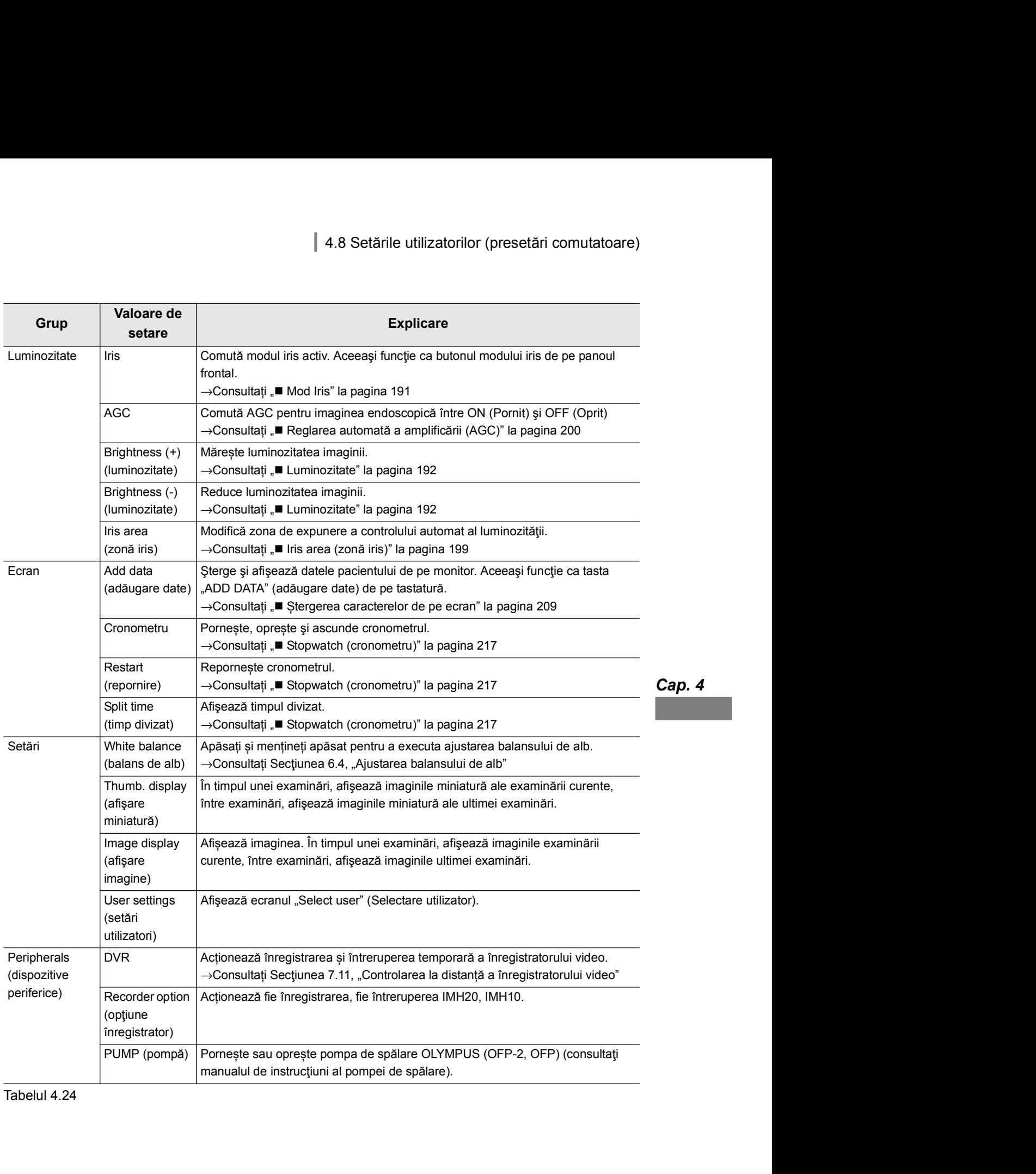

Tabelul 4.24